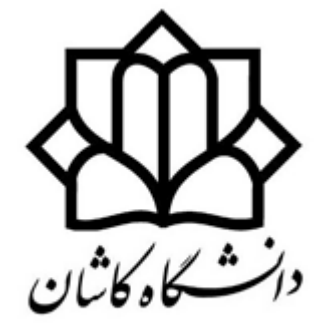

University of Kashan

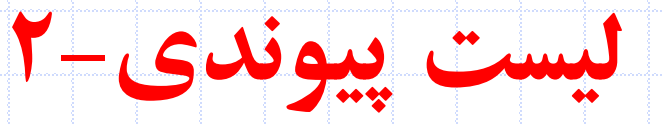

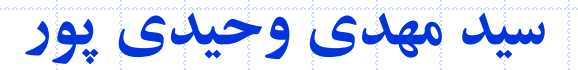

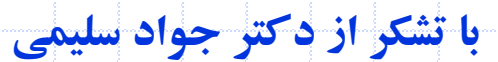

دانشگاه کاشان- دانشکده مهندسی برق و کامپیوتر

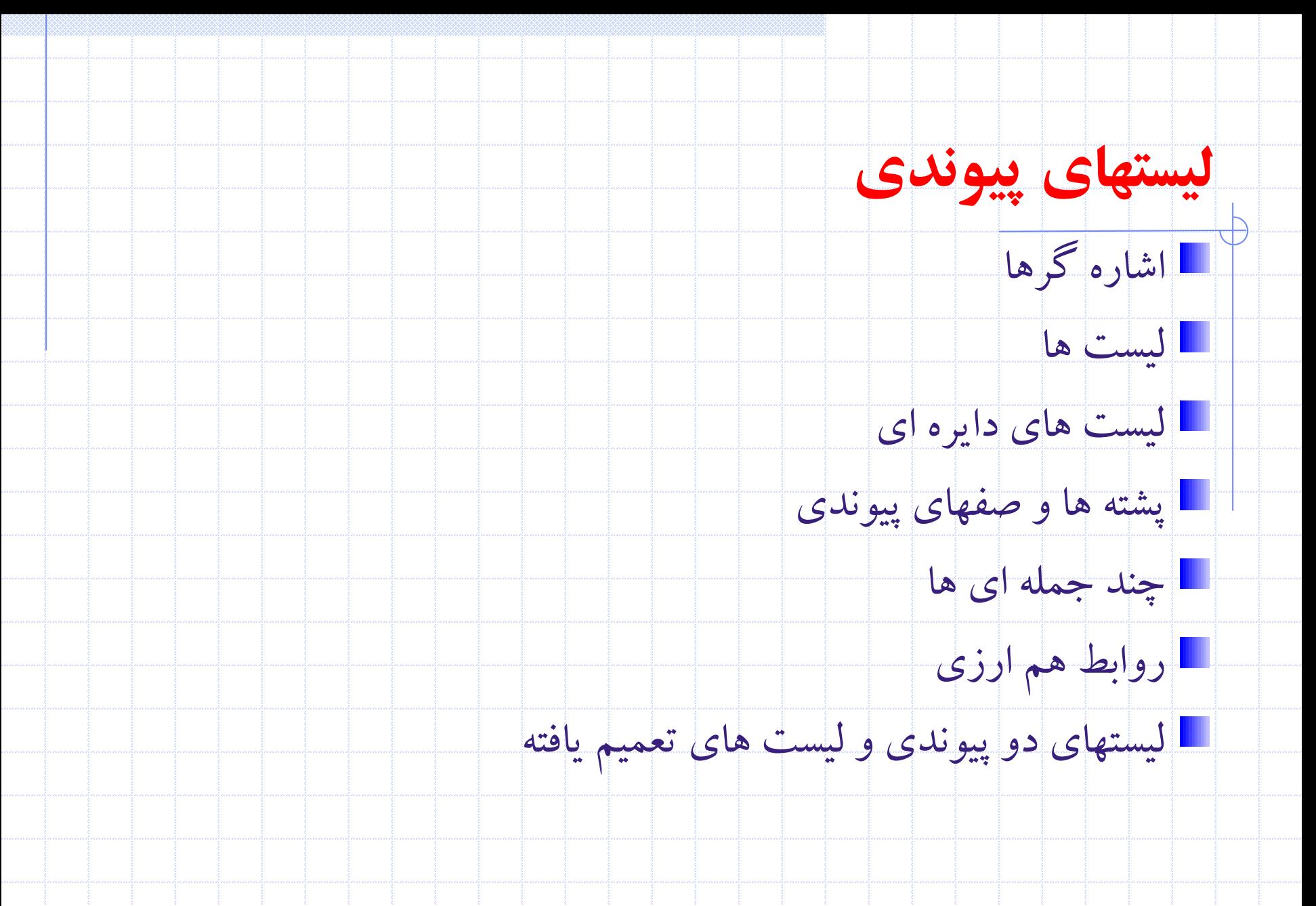

2 دانشگاه کاشان- دانشکده مهندسی برق و کامپيوتر

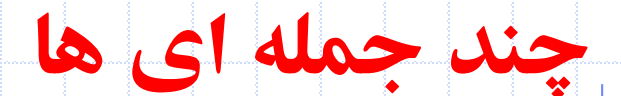

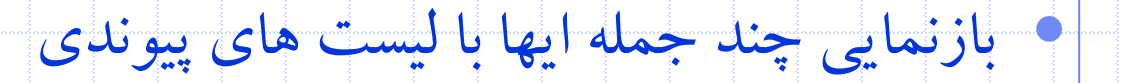

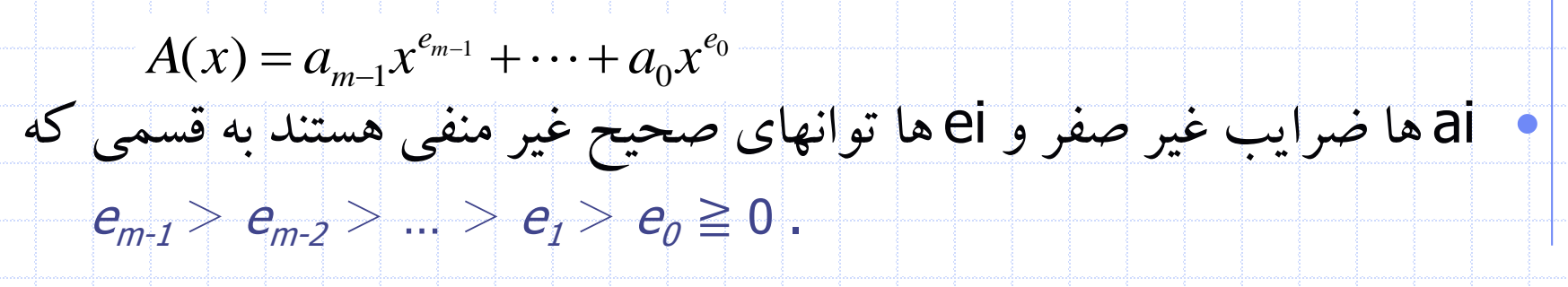

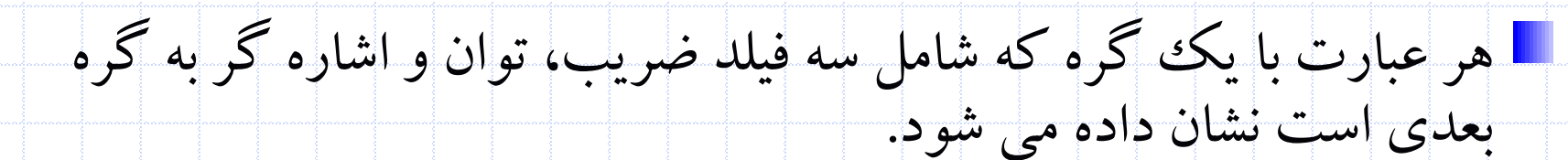

دانشگاه کاشان- دانشکده مهندسی برق و کامپيوتر

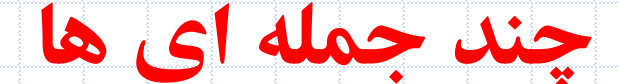

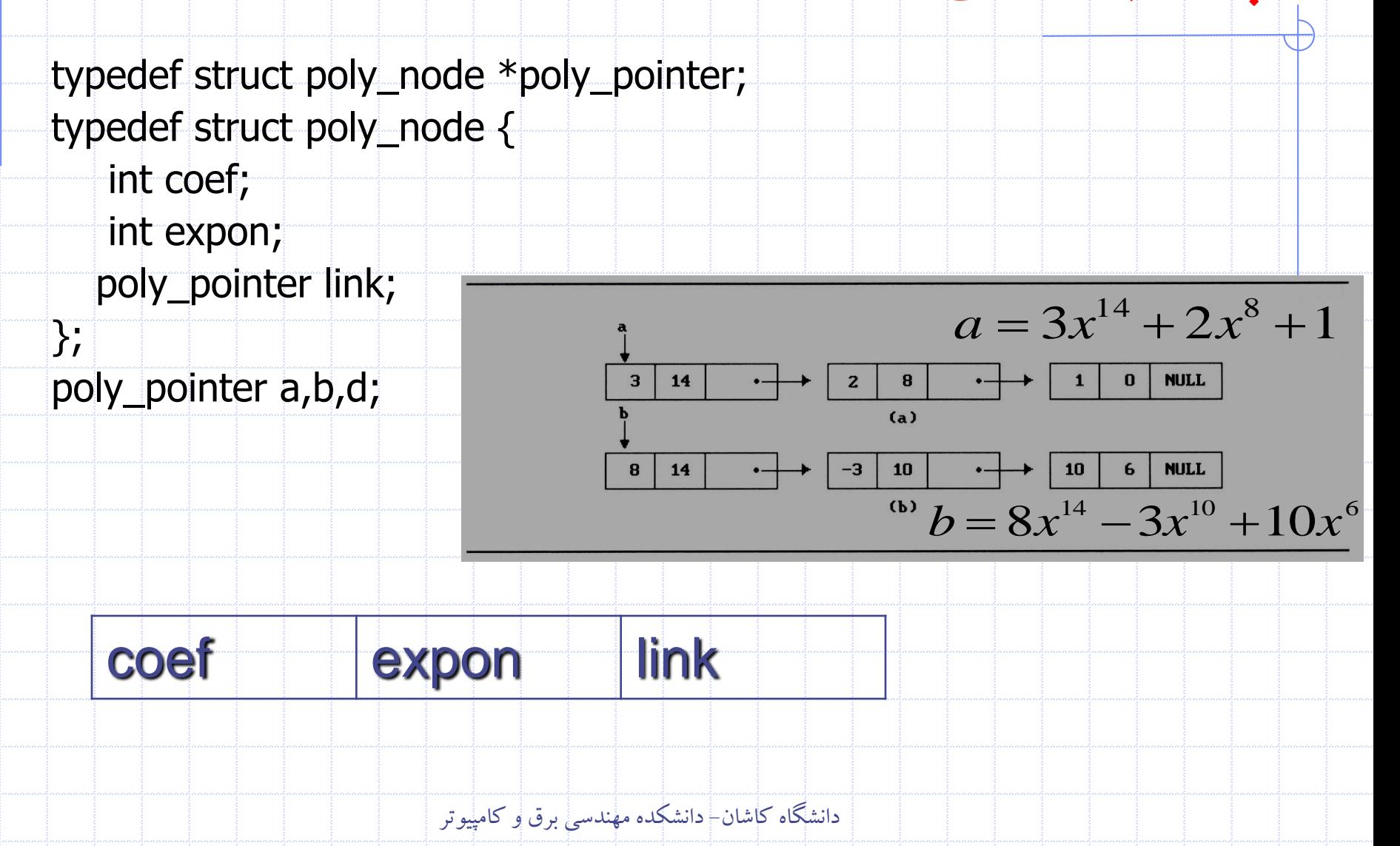

## **جمع چند جمله ای ها**

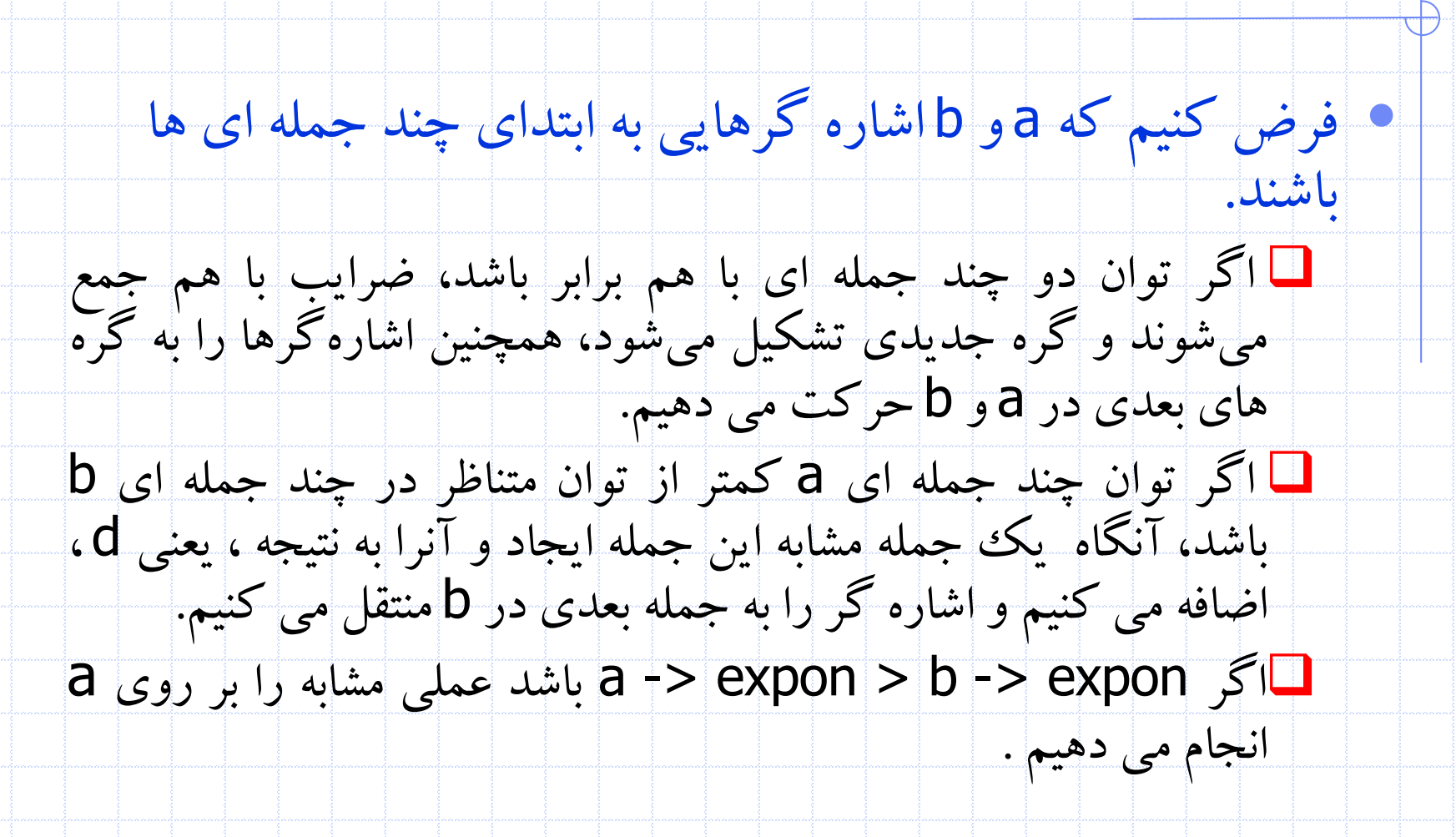

5 دانشگاه کاشان- دانشکده مهندسی برق و کامپيوتر

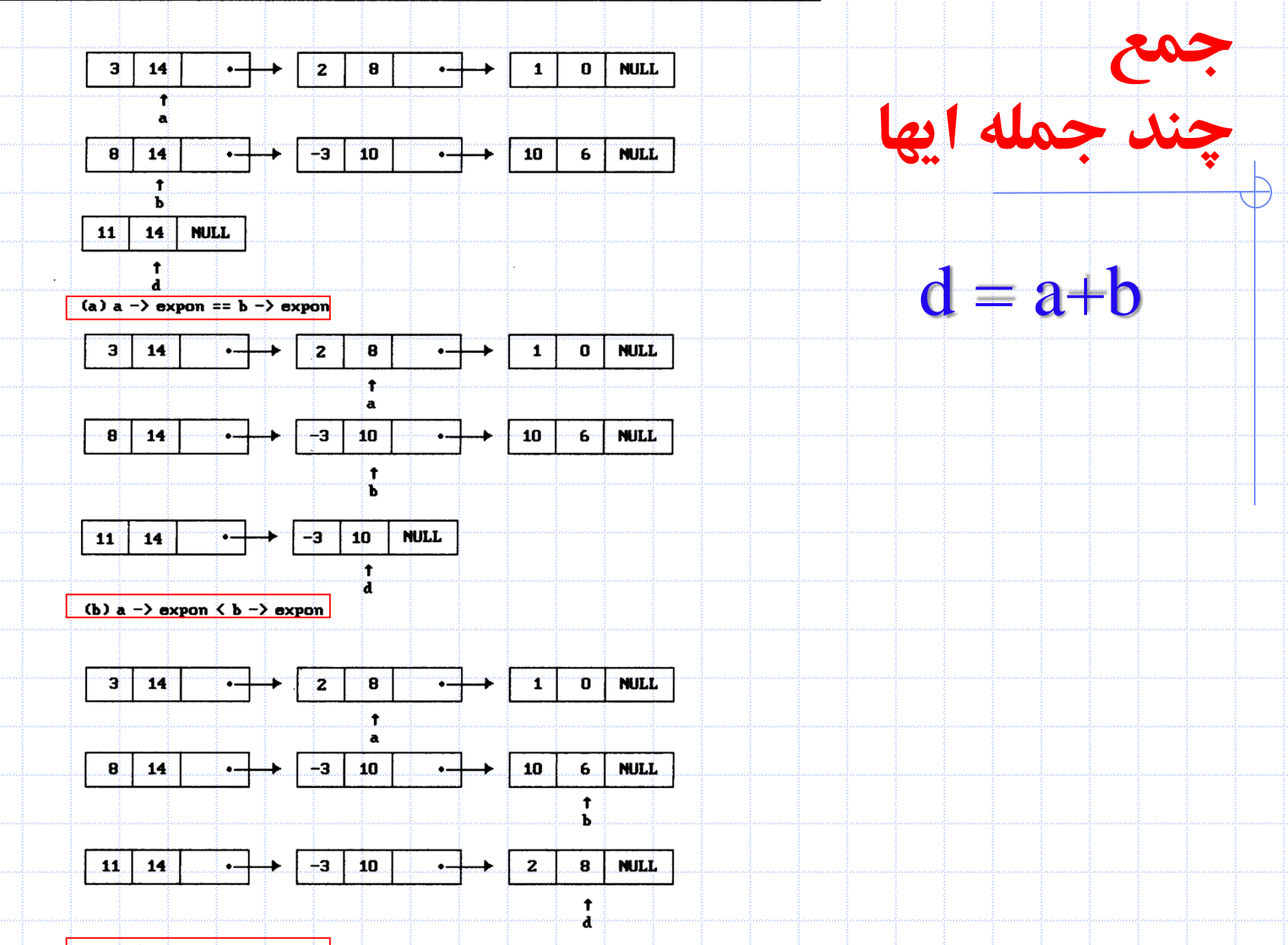

(c)  $a \rightarrow e \times p$ on > b -> expon

```
poly-pointer padd(poly-pointer a, poly-pointer b)
T
                                                                                \frac{1}{1}\prime return a polynomial which is the sum of a and b */
   poly-pointer front, rear, temp;
   int sum:
   rear = (poly\_pointer) \text{malloc}(sizeof(poly\_node));
   if (IS_FULL(rear)) {
      fprintf(stderr, "The memory is full\n");
      ext(1)front = rearwhile (a \& b)switch (COMPARE(a->expon,b->expon)) {
        case -1: /* a->expon < b->expon */
              attach(b->coef,b->expon,&rear);
              b = b \rightarrow \lim k;
              break:
        case 0: /* a->expon = b->expon */
              sum = a - > coef + b - > coef;
              if (sum) attach(sum,a->expon, \&rear);
              a = a - 1ink; b = b + 1ink; break;
        case 1: /* a->expon > b->expon */
              attach(a->coef,a->expon, & rear);
              a = a \rightarrow \text{link};/* copy rest of list a and then list b */
   for (j|a;|a = |a-\rangle 1ink) attach (a-\angle \text{coef}, a+\rangle 2\angle \text{expon}, \& \text{rear});
   for (; b; b = b->link) attach(b->coef,b->expon, & rear);
  rear->link = NULL;/* delete extra initial node */
  \text{temp} = \text{front}; front = front->link; free(temp);
  \lvert \mathtt{return} \rvert front;
```
#### **جمع چند جمله ای ها**

void attach(float coefficient, int exponent, poly\_pointer \*ptr){  $\mathcal{V}^*$  create a new node with coef = coefficient and expon = exponent, attach it to the node pointed to by ptr. Ptr is updated to point to this new node \*/ poly\_pointer temp; temp = (poly\_pointer) malloc(sizeof(poly\_node));  $/*$  create new node  $*$ if (IS\_FULL(temp)) { fprintf(stderr, "The memory is full\n");  $exit(1);$ }

 $temp\rightarrow$ coef = coefficient;/\* copy item to the new node \*/  $temp\text{-}\infty$ expon = exponent;  $(*ptr)$ ->link = temp; /\* attach \*/ \*ptr = temp;  $\frac{1}{4}$  /\* move ptr to the end of the list \*/

دانشگاه کاشان- دانشکده مهندسی برق و کامپيوتر

}<br>}

## • تحليل جمع چند جمله اي ها **ثابت بهینه است.جمع چند جمله ای ها الگوريتم جمع چند جمله ای با فاکتور**

 $f(x)(=a_{m-1}x^{e_{m-1}}+\cdots+a_0x^{e_0})+B(x)(=b_{n-1}x^{J_{n-1}}+\cdots+b_0x^{J_0})$  $1^{\mathcal{X}}$  1  $\alpha_0^{\mathcal{X}}$  1  $D(\mathcal{X})(-\nu_{n-1}^{\mathcal{X}})$  1  $\nu_0$  $f_{n-1}$  *f*  $f_{n-1}$ *n e e*  $A(x) (= a_{m-1}x^{e_{m-1}} + \cdots + a_0x^{e_0}) + B(x) (= b_{n-1}x^{f_{n-1}} + \cdots + b_0x^{f_n}$  $_{-1}$  $x^{\cdots}$  +  $\cdots$  +  $a_0$  $x^{\cdots}$  ) +  $D(x)$ ( $=$   $D_{n-1}$  $x^{\cdots}$  +  $\cdots$ 

 $0 \leq$  additions  $\leq$  min(m, n) where  $m(n)$  denotes the number of terms in  $A(B)$ .

**مقايسه توان ها**

**جمع ضرايب**

extreme case:

$$
e_{m-1} > f_{m-1} > e_{m-2} > f_{m-2} > ... > e_1 > f_1 > e_0 > f_0
$$
  
 $m+n-1$  comparisons

**ايجاد گره جديد برای d**

extreme case: maximum number of terms in d is  $m+n$  $m + n$  new nodes summary:  $O(m+n)$ 

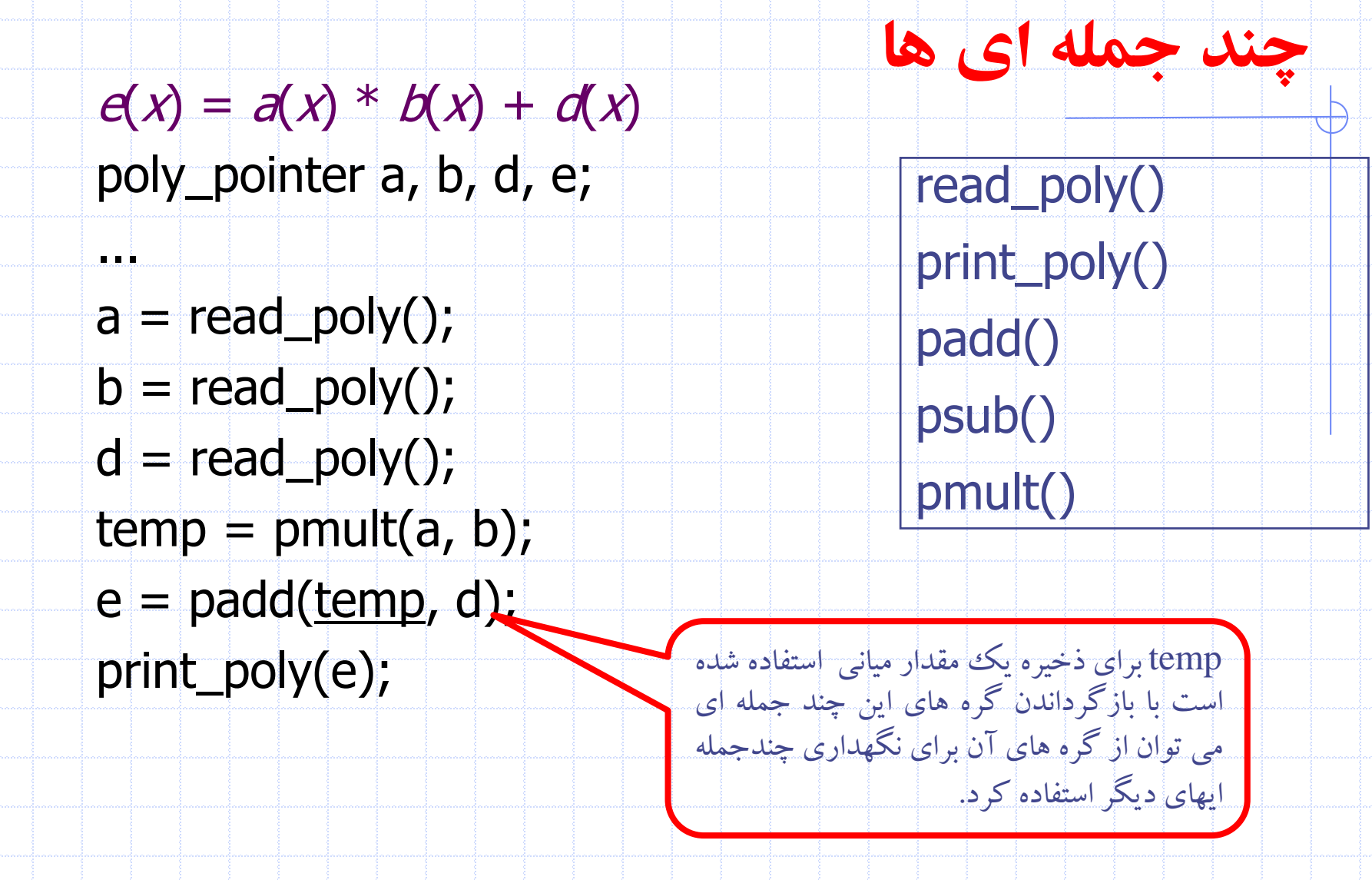

دانشگاه کاشان- دانشکده مهندسی برق و کامپيوتر

![](_page_10_Figure_0.jpeg)

![](_page_10_Figure_1.jpeg)

}

<u>}</u>

![](_page_11_Figure_0.jpeg)

![](_page_11_Figure_1.jpeg)

![](_page_11_Figure_2.jpeg)

![](_page_11_Figure_3.jpeg)

![](_page_11_Figure_4.jpeg)

**List of freed nodes**

#### **يست دايره اي**

![](_page_12_Figure_1.jpeg)

poly=pointer get=node(void) /\* provide a node for use \*/

```
poly-pointer node;
if (avail) {
 rnode = \alpha\forallavail = avail->link;
```
 $else f$ 

```
node = (poly\_pointer) malloc(size of(poly=node));
if (IS_FULL (node)) {
  fprintf(stderr, "The memory is full\n");
  exit(1);
```
return node;

![](_page_13_Figure_0.jpeg)

![](_page_13_Figure_1.jpeg)

![](_page_13_Figure_2.jpeg)

![](_page_13_Figure_3.jpeg)

در آغاز**avail** برابر **NULL** است.

اضافه کردن ptrبه ابتداي ليست

void ret\_node(poly\_pointer ptr)

/\* return a node to the available list \*/  $ptr \rightarrow 1ink = |avail;$  $avail = ptr;$ 

دانشگاه کاشان- دانشکده مهندسی برق و کامپيوتر

![](_page_14_Figure_0.jpeg)

![](_page_15_Figure_0.jpeg)

### • ليست هاي تک پيوندي بعضی از مشکالت را ايجاد می کند زيرا فقط می توانيم در جهت پيوندها حرکت کنيم.

![](_page_15_Figure_2.jpeg)

![](_page_15_Figure_3.jpeg)

![](_page_15_Figure_4.jpeg)

**?** ptr

![](_page_16_Figure_0.jpeg)

![](_page_16_Figure_1.jpeg)

- data فيلد
- فيلد llink( اشاره گر به چپ (
- فيلد rlink ( اشاره گر به راست (

## • ليست دوپيوندي می تواند دايره اي باشد يا دايره اي نباشد. می تواند داراي

- گره سر باشد يا نباشد.
- typedef struct node \*node\_pointer; typedef struct node{ node\_pointer llink; element item;
	- node\_pointer rlink;

};

![](_page_17_Picture_0.jpeg)

![](_page_17_Figure_1.jpeg)

![](_page_17_Figure_2.jpeg)

![](_page_17_Figure_3.jpeg)

![](_page_17_Figure_4.jpeg)

![](_page_17_Figure_5.jpeg)

![](_page_18_Picture_0.jpeg)

![](_page_18_Figure_1.jpeg)

# **نمونه سواالت در لیست های پیوندی**

![](_page_19_Figure_1.jpeg)

24 دانشگاه کاشان- دانشکده مهندسی برق و کامپیوتر